| l |                                                                                                    |   |          |  |
|---|----------------------------------------------------------------------------------------------------|---|----------|--|
| l | Resource Sharing Statistics:                                                                                        |   |          |  |
| l | Navigating the Numbers, Harnessing the Data                                                                         |   |          |  |
| l |                                                                                                    |   |          |  |
| l |                                                                                                    |   |          |  |
| l | Making I-Share Statistics Meaningful October 26, 2016                                                               |   |          |  |
| l |                                                                                                    |   |          |  |
|   |                                                                                                    |   |          |  |
|   |                                                                                                    |   |          |  |
|   |                                                                                                    |   |          |  |
|   |                                                                                                    |   |          |  |
|   |                                                                                                    |   |          |  |
|   |                                                                                                    |   |          |  |
|   |                                                                                                    |   |          |  |
| ſ |                                                                                                    | ] |          |  |
| l |                                                                                                    |   |          |  |
| l |                                                                                                    |   |          |  |
| l |                                                                                                    |   |          |  |
| l |                                                                                                    |   |          |  |
| l |                                                                                                    |   |          |  |
| l | Amy LeFager Marcella Nowak  Instruction and Electronic Resources Librarian Resource Sharing and Systems Coordinator |   |          |  |
| l | National Louis University College of DuPage                                                                         |   |          |  |
| l | amy.lefager@nl.edu nowakmar@cod.edu                                                                                 |   |          |  |
| ١ |                                                                                                    | • |          |  |
|   |                                                                                                    |   |          |  |
|   |                                                                                                    |   |          |  |
|   |                                                                                                    |   |          |  |
|   |                                                                                                    |   |          |  |
|   |                                                                                                    |   |          |  |
| ſ |                                                                                                    | 1 |          |  |
| l |                                                                                                    |   |          |  |
| ١ |                                                                                                    |   |          |  |
| ١ | <u> </u>                                                                                                    |   |          |  |
| ١ | Poll Question:                                                                                                    |   |          |  |
| ۱ | How do you use I-Share data now?                                                                                    |   |          |  |
| ۱ |                                                                                                    |   |          |  |
| ۱ |                                                                                                    | 1 | <u> </u> |  |

| I-Share Statistics Available from CARLI  \$35597923456454332795036811716557927105050774441973071640058007976527  \$6513627036407035460755552721725575908125481117502784027078537105558447  77555573641782754627275776775787681175700707656555575760765811755556447  7755557364178275627275777578781175541757755555071533350467276767557577  76565315587188150707052757577517554175775554077575552071533530546704557  765557757537758171861175611756117561175611756175776775767576                                                                                                    |  |
|----------------------------------------------------------------------------------------------------|--|
| 100.6.5 (1959) (1959) (1959) (1950) (1950) ( |  |
| 188915104073(2654600486088) 84549172417974(187974) 8472075560734804 8454917733172 253888 145                                                                                                    |  |
|                                                                                                    |  |
|                                                                                                    |  |
| I-Share statistics can be gathered through 4 primary methodologies:  Files uploaded to the library's CARLI FTP account  Transferring Data Files to and from the CARLI Servers using Secure FTP  https://www.carl.illinois.edu/products-services/i-share/sysreg/secure/SSHSecureShell  What's in my FTP Directory?                                                                                                    |  |
| https://www.carli.illinois.edu/products-services/i-share/sysreg/secure/InFTP  CARLI Web Reports Beta  Background and Overview  https://www.carli.illinois.edu/products-services/i-share/reports/web-reports  Login  https://web-reports.carli.illinois.edu/login/                                                                                                    |  |
| Voyager Access Reporting Running & Creating Reports https://www.cari.illnois.edu/products-services/i-share/reports  Contacting CARLI Support Email support@cart.illnois.edu                                                                                                    |  |
|                                                                                                    |  |
|                                                                                                    |  |
| I-Share statistics can be gathered through 4 primary methodologies:  Files uploaded to the library's CARLI FTP account  Transferring Data Files to and from the CARLI Servers using Secure FTP  https://www.carli.limios.edu/products-services-is-hare/syreg/secure/SSHSecureShell                                                                                                    |  |
| What's in my FTP Directory? https://www.carii.illinois.edu/products-services/i-share/sysreq/secure/InFTP.  CARLI Web Reports Beta Background and Overview https://www.carii.illinois.edu/products-services/i-share/reports/web-reports Login                                                                                                    |  |
| https://web-reports.carli.illinois.edu/login/  Voyager Access Reporting Running & Creating Reports https://www.carli.illinois.edu/products-services/i-share/reports                                                                                                    |  |
| Contacting CARLI Support Email support@carli.ilinois.edu                                                                                                    |  |

### Annual Statistics for Individual I-Share Libraries Provided by CARLI

**Collection Analysis:** provide a snapshot of your collection at the time the statistic was created.

Circulation Activity: detail circulation activity at all circulation locations at your institution, including call slip fill rates.

**Universal Borrowing Activity:** detail circulation activity where the Item and Patron are from different libraries.

Acquisitions and Serials: track purchase order reports and expenditure reports.

 $Report \ descriptions: \underline{https://www.carli.illinois.edu/products-services/i-\underline{share/stats/statspck}}$ 

### CARLI UB Stats Uploaded Monthly to FTP Account

- UB Stat 1 & 2: ubstat\_1\_and\_2\_xxx\_yymm.rpt
  Counts items that your patrons have borrowed from other I-Share libraries, and that your library has loaned to other libraries.
- UB Stat 3: ubstat\_3\_xxx\_mmyy\_for\_import.txt
  Lists the titles of items borrowed by your patrons from other I-Share libraries.
- UB Stat 4: ubstat\_4\_xxx\_mmyy.rpt
  I-Share requests placed by your patrons, and I-Share requests placed for your materials.
- UB Stat 5: ubstat\_5\_xxx\_mmyy\_for\_import.txt
  Lists titles that your patrons requested to borrow through I-Share, where the patron's request was unfulfilled.

### Ubstat\_1: Items loaned by library

example file: ubstat\_1\_and\_2\_cod\_15Jul\_16Jun

| UB St | at 1 [Out | going/Lendi | ng] and UB | St Incoming/Borrowing] r Jul 2 | 015 - Jun 2016 |
|-------|-----------|-------------|------------|--------------------------------|----------------|
| UB St | at 1 [Out | going/Lendi | ng]        |                                |                |
| cod   | 1         | loaned to:  | litself    | 1                              | 105590         |
| cod   | off-site  | loaned to:  | ZADL       | 34                             |                |
| cod   | on-site   | loaned to:  | ZADL       | 0                              |                |
| cod   | off-site  | loaned to:  | ZARU       | 27                             |                |
| cod   | on-site   | loaned to:  | ZARU       | 2                              |                |
| cod   | off-site  | loaned to:  | ZAUG       | 49                             |                |
| cod   | on-site   | loaned to:  | ZAUG       | 2                              |                |
| cod   | off-site  | loaned to:  | ZBEN       | 60                             |                |
| cod   | on-site   | loaned to:  | ZBEN       | 1                              |                |
| cod   | off-site  | loaned to:  | ZBRA       | 43                             |                |
| cod   | on-site   | loaned to:  | ZBRA       | 0                              |                |
| cod   | off-site  | loaned to:  | ZCOD       | 0                              |                |
| cod   | on-site   | loaned to:  | ZCOD       | 1 0                            |                |
| cod   | off-site  | loaned to:  | ZCOL       | 61                             |                |
| cod   | on-site   | loaned to:  | ZCOL       | 2                              |                |
| cod   | off-site  | loaned to:  | ZCON       | 31                             |                |
| cod   | on-site   | loaned to:  | ZCON       | 0                              |                |

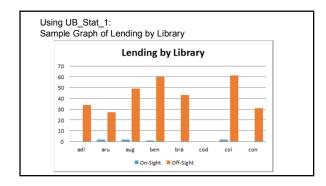

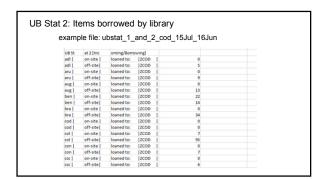

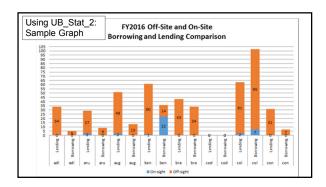

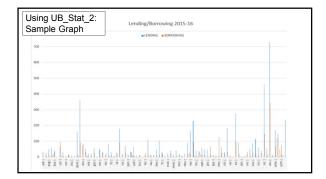

UB Stat 3: Borrowed titles

Example file: ubstat\_3\_cod\_0916\_for\_import.txt, before importing into Excel

Directions: https://www.carli.illinois.edu/products-services/i-share/reports/secure/UBStat3Import

| UB Stat 3: Borrowed                                                 | titles                         |                              |               |                           |                                     |
|---------------------------------------------------------------------|--------------------------------|------------------------------|---------------|---------------------------|-------------------------------------|
|                                                                     |                                |                              |               |                           |                                     |
| Example file: ubstat                                                | 3 cod 0916                     | for import.tx                | t, after      | importing                 | into Excel                          |
| D                                                                   |                                |                              |               |                           |                                     |
| Directions:https://www.                                             | carlı.ıllınoıs.edu/p           | roducts-services/i-          | -share/re     | ports/secure/             | UBStat3Import                       |
|                                                                     |                                |                              |               |                           |                                     |
|                                                                     |                                |                              |               |                           |                                     |
| THE BRIEF                                                           | AUTHOR                         | PUBLISHER                    | PUBLISHER DEL | D DIVISION                | CATEGORY                            |
| cosmos : a sketch of a physical description of the universe /       | Humboldt, Alexandervon, 1      | 7 Harper & Bros.,            | 1870.         | 55 Geography & Earth Sc   | i Geology, General                  |
| reflect phrases for performance reviews : hundreds of ready-to-use  | p Max, Douglas.                | McGraw-Hill,                 | T-2003.       | 56 Business & Economic    | s Business, Business Administration |
| oungest science : notes of a medicine-watcher /                     | Thomas, Lewis, 1913-1993.      | Bantam Books,                |               | 57 Medicine               | Medicine, General                   |
| ake my day : eye-popping designs for simple, stunning, fanciful, an | d Tack, Karen.                 | A Rux Martin Book/Houghton M | 2015.         | 58 Engineering & Techn    | o Domestic Engineering              |
| origins of the modern world: a global and ecological narrative /    | Marks, Robert, 1949-           | Rowman & Littlefield,        | c2002.        | 60 History & Auxiliary So | i History, General                  |
| Origins of the modern world: a global and ecological narrative /    | Marks, Robert, 1949-           | Rowman & Littlefield,        | c2002.        | 60 SuDoc                  | Dept of Defense                     |
| et me speak! : Testimony of Domitila, a woman of the Bolivian min   | es Barrios de Chungara, Domits | leStage 1,                   | c1978.        | 61 Sociology              | Family, Marriage, Women, Sexual     |
| voblem-based learning: case studies, experience and practice /      | Schwartz, Peter L.             | Xogan Page ; Stylus Pub.,    | 2001.         | 62 Education              | Theory & Practice of Education      |
| lafur Eliasson: surroundings surrounded: essays on space and scie   | nc Olafur Eliasson, 1967-      | Neue Galerie am Landesmuseu  | rc2001.       | 63 Art & Architecture     | Visual Arts in General              |
| dith's diary /                                                      | Highsmith, Patricia, 1921-195  | C Simon and Schuster,        | c1977.        | 64 Language, Linguistics  | EAmerican Literature                |
| ace on your plate : the truth about food /                          | Masson, J. Moussaleff (Jeffn   |                              |               | 65 Engineering & Techn    | o Domestic Engineering              |
| hrist : the experience of Jesus as Lord /                           | Schillebeeckx, Edward, 1914    | - Seabury Press,             | 1980.         | 66 Philosophy & Religio   | n Doctrinal Theology                |
| yron, a portrait /                                                  |                                |                              |               | 67 Language, Linguistics  |                                     |
| yron, a portrait /                                                  |                                |                              |               | 67 SuDoc                  | Office of the President             |
| farketing the 21st century library : the time is now /              | Lucas-Alfieri, Debra,          | Chandos Publishing,          |               |                           | er Libraries - Library Science      |
| fanual of exotic pets /                                             |                                | Iowa State University Press, |               | 69 Agriculture            | Veterinary Medicine                 |
| fanual of canine and feline cardiology /                            |                                |                              |               | 70 Agriculture            | Veterinary Medicine                 |
| quine medical disorders /<br>ake Superior : story and spirit /      | Johnston, A. M., MRCVS.        |                              |               | 71 Agriculture            | Animal Culture                      |
|                                                                     | Mahan, John,                   | Sweetwater Visions,          | c1998.        | 72 Biological Sciences    | Natural History                     |

| 106-00 Not Filled<br>1-06-29 Not Filled<br>1-06-22 Not Filled | URLOY.      | DEPLAY_CALL_NO       |                                                                                |                       |                       |          |                         |                                |
|---------------------------------------------------------------|-------------|----------------------|--------------------------------------------------------------------------------|-----------------------|-----------------------|----------|-------------------------|--------------------------------|
| -06-28 Not Filled                                             | URLong      |                      |                                                                                |                       | 58.90                 | No.      | N DOUBLOW               | comsoer                        |
| -06-28 Not Filled                                             | Littorg     |                      | You are a bad ass : how to stop doubting your greatness and start fixing an    | -                     |                       | -        |                         | 011100                         |
|                                                               |             | 258.3 5613y          | avelone life /                                                                 | Sincero, Jen, 1965-   | Running Iness,        | YO SHIY  | Psychology              | Individual Psychology          |
|                                                               | URLand      | 765.5.4462r          | Cute book / Aranti Aranta                                                      | Access Access         | Vertical ; Turnaround | 2007.    | Art & Architecture      | Decreative Sets, Associat Acts |
| 96-22 Not Filled                                              | cecury      | POSABOL              | Tales from the back row; an outsider's view from inside the fashion industry / | Arana Aranas          | laure                 | 2007     | AN & AVENOREDAY         | DECORDING ATO, Appoint Arts    |
|                                                               | URLand      | THE REPORT OF STREET | Any Old .                                                                      | 0045 Am. 1985.        | Some & Schuster       | DOM      | Ad & Anthropius         | Decorative Arts, Applied Arts  |
|                                                               | CHOOL       |                      | And come                                                                       | Sessonia Conthia      | Suo, an imported of   | - London | Language, Linguistics & | Constitution and Appearance    |
| 66-17 Not Filled                                              | URLang      | 813.4 55743v         | Next / Cyrchia O'Apria Sweeney                                                 | D'Roris,              | HarperColl            | 126043   | Literature              | American Cherahare             |
|                                                               |             |                      |                                                                                | Sweeney, Cynthia      | Seco, an imprint of   |          | Language, Linguistics & |                                |
| 466-25 Not Filled                                             | URLang      | REAL SATISTS         | Next / Cynthia O'Aprix Sweeney.                                                | D'Aprix.              | HarperColl            | Deser    | Literature              | American Liberature            |
| 06-04 Not Filled                                              | Utiling     | 8/3011 866 2013      | Analyzing moral toxes / Judith A. Boss.                                        | Son, Audith A., 1942- | McGraw Hill,          | (2013)   | Philosophy & Religion   | Dhis                           |
|                                                               |             |                      | inspired home : nexts of creatives / Kim Ficaro & Todd Nickey ; photography by |                       | Ropol International   | ,        |                         |                                |
| 06-09 Not Filled                                              | Littory     | NK2113-JA77-2014     | Ditte tage                                                                     | Ficaro, Kim,          | Publicat              | 2014     | Art & Architecture      | Decorative Arts, Applied Arts  |
|                                                               |             |                      | inspired home : nexts of creatives / Kim Ficaro & Todd Nickey ; photography by |                       | Roock International   |          |                         |                                |
| 06-09 Not Filled                                              | Milliong    | NX2113.1477.2014     | Ditte toage                                                                    | Ficare, Kire,         | Publish               | 2014     | Art & Architecture      | Decorative Arts, Applied Arts  |
|                                                               |             |                      | Inspired home : nexts of creatives / Kim Ficaro & Todd Nickey ; photography by |                       | Riccol International  |          |                         |                                |
| 06-09 Not Filled                                              | Utions      | NK2113 J477 2014     | Otte tuge                                                                      | Frame, Gire,          | Publicat              | 265K     | Art & Architecture      | Decorative Arts, Applied Art   |
| BORROWRY                                                      | of Filled B | DEROVENS SHOW LENGTH | NOTINE UNDERSTANDED (II)                                                       |                       |                       |          |                         |                                |
|                                                               |             |                      |                                                                                |                       |                       |          |                         |                                |

| UB Stat 4: UB requests placed<br>Example file: UBStat4_NLU_15J                                                                                                    |                                                                                                    |                                                                                                    |
|----------------------------------------------------------------------------------------------------|----------------------------------------------------------------------------------------------------|----------------------------------------------------------------------------------------------------|
| MALU UB Stat 4a-Part 1: UB Requests Placed and Filled: 2015/07/01-2016/06/30 Total all of the Total I-Share Requests-My Patrons: 2643                                                                                                    | NLU US Stat 4b: My Patrons Filled US Reques                                                                                                    | sts by Pickup Location: 2015/07/01-2016/06                                                                                                    |
| Total all of the Total I-Share Requests-My Patrons: 2043<br>Total all of the Filled I-Share Requests-My Patrons: 2413                                                                                                    | Pickup Library Name                                                                                                    | Code Location Co                                                                                                    |
| No. US 1846 64-Part 2: US Reguests Pland and #TTM-D: 2015/07/05-2016/05/20<br>Outdook D: TTM-D: #TTT<br>#TTM-D: #TTM-D: #T | Control and anti-view of the control and anti-view of the control and anti | CONTROLLED AND A CONTROLLED AND A CONTRO |
|                                                                                                    | NLU UB Stat 4c: UB Requests Filled: Details                                                                                                    | s by callslip queue: 2015/07/01-2016/06/30                                                                                                    |
|                                                                                                    | call Slip Queue Placed Fill                                                                                                    | Ttems #117<br>led sate<br>464 76,70<br>950 91.26<br>216 94.46<br>778 92,75                                                                                                    |

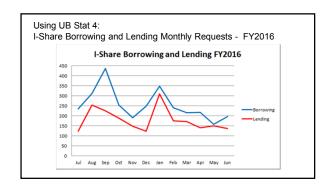

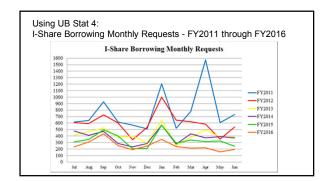

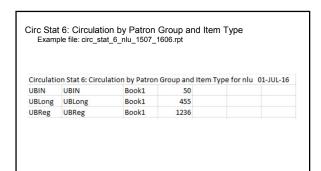

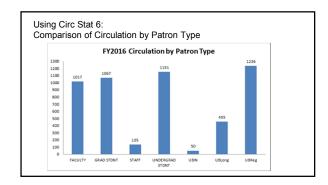

|                            | Call Slip Fill Rate<br>le: circ_stat_8_nlu_1                        | 507_1606.rpt     |                 |               |            |
|----------------------------|---------------------------------------------------------------------|------------------|-----------------|---------------|------------|
| Circulation Stat 8: Call S | lip Fill Rates for nlu Year endin                                   | ng 01-Jul-2015   |                 |               |            |
| CALL_SLIP_QUEUE            | ITEM_TYPE                                                           | LOCAL_CALL_SLIPS | LOCAL_FILL_RATE | UB_CALL_SLIPS | UB_FILL_RA |
|                            |                                                                     |                  |                 |               |            |
| Chicago Circ Desk          | <pre><pre><pre>oromoted-type unknown&gt;</pre></pre></pre>          | 4                | 0               | 43            |            |
| Chicago Circ Desk          | Book 1 WK                                                           | 2                | 50              | 0             |            |
| Chicago Circ Desk          | Book 12 WKS                                                         | 469              | 87.6            | 514           |            |
| Chicago Circ Desk          | Book 4 WKS                                                          | 3                | 100             | 0             |            |
| Chicago Circ Desk          | Book NONCIRC                                                        | 1                | 0               | 12            |            |
| North Shore Circ Desk      | <pre><pre><pre><pre>omoted-type unknown&gt;</pre></pre></pre></pre> | 0                | 0               | 45            |            |
| North Shore Circ Desk      | Book 12 WKS                                                         | 374              | 97.9            | 439           |            |
| North Shore Circ Desk      | Book 4 WKS                                                          | 3                | 66.7            | 1             |            |

| Using Circ                  | c Stat 8:                                                            | Modified I           | Report          |                  |               |      |               |
|-----------------------------|----------------------------------------------------------------------|----------------------|-----------------|------------------|---------------|------|---------------|
|                             |                                                                      |                      |                 |                  |               |      |               |
| Circulation Stat 8: Call SI | lip Fill Rates for nl                                                | u Year ending 7/1/20 | 115             |                  |               |      |               |
|                             |                                                                      |                      |                 | Local Call Slips |               |      | UB Call Slips |
| CALL_SLIP_QUEUE             | ITEM_TYPE                                                            | LOCAL_CALL_SLIPS     | LOCAL_FILL_RATE | Filled           | UB_CALL_SLIPS |      | Filled        |
|                             |                                                                      |                      |                 |                  |               |      |               |
|                             | <pre><pre>promoted-</pre></pre>                                      |                      |                 |                  |               |      |               |
| Chicago Circ Desk           | type unknown>                                                        | 4                    | 0.00%           | 0                | 43            | 0%   |               |
| Chicago Circ Desk           | Book 1 WK                                                            | 2                    | 50.00%          | 1                | 0             | 0%   |               |
| Chicago Circ Desk           | Book 12 WKS                                                          | 469                  | 87.60%          | 411              | 514           | 86%  | 444.05        |
| Chicago Circ Desk           | Book 4 WKS                                                           | 3                    | 100.00%         | 3                | 0             | 0%   |               |
| Chicago Circ Desk           | Book NONCIRC                                                         | 1                    | 0.00%           | 0                | 12            | 0%   |               |
| Chicago Total               |                                                                      | 479                  |                 | 415              | 569           |      | 4             |
| North Shore Circ Desk       | <pre><pre><pre><pre>omoted- type unknown&gt;</pre></pre></pre></pre> | . 0                  | 0.00%           | . 0              | 45            | 0%   |               |
| North Shore Circ Desk       | Book 12 WKS                                                          | 374                  | 97.90%          | 366              | 439           | 93%  | 406.9         |
| North Shore Circ Desk       | Book 4 WKS                                                           | 3                    | 66.70%          | 2.001            | 1             | 100% |               |
| North Shore Total           |                                                                      | 377                  |                 | 368              | 485           |      | . 4           |

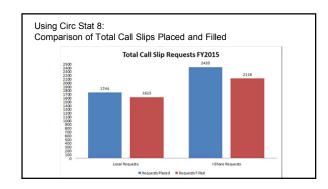

| Example fil                         | le circ s     | stat 10      | cod 1    | 5.lul   | 16.lun     |            |         |            |           |
|-------------------------------------|---------------|--------------|----------|---------|------------|------------|---------|------------|-----------|
| L.a.npio in                         | 0. 0. 5_0     | ,tut         | _000     | - OOG   | 1000       |            |         |            |           |
| ITM_CIRC is the of them that circu  | ulated.       |              |          |         |            |            |         |            |           |
| TOT_CIRC is the of circ transaction | 15.           |              |          |         |            |            |         |            |           |
| A loan period o' hout units shows   | tl Charge/Ren | ( is not che | cked.    |         |            |            |         |            |           |
| CIRC_GROUP_N ITEM_TYPE_NAME         | E ITEMS       | ITM_CIRC     | TOT_CIRC | FAC_LOA | UBLNG_LOAN | NUBLNG_REQ | UG_LOAN | UBREG_LOAN | UBREG_REG |
|                                     |               |              |          |         |            |            |         |            |           |
| Main Circ Group ArchiveN            | 452           |              |          |         |            | 0 N        |         |            | 0 N       |
| Main Circ Group Book1               | 197,407       |              |          |         | 28 D       | Y          | 28 D    | 28 D       | Υ         |
| Main Circ Group BookLR              | 13,223        |              |          | 5 28 D  |            |            | 28 D    |            | 0 N       |
| Main Circ Group BookN               | 11,883        |              |          |         |            | 0 N        |         |            | 0 N       |
| Main Circ Group Booking             | 59            |              |          | 168 H   | C          | 0 N        |         | 0          | 0 N       |
| Main Circ Group Calculators         | 39            | 38           | 738      | 3 D     |            |            | 3 D     |            | 0 N       |
| Main Circ Group Computer            | 118           | 98           |          |         |            |            | 3 H     |            | 0 N       |
| Main Circ Group Computer Vet        | 5             |              |          |         |            | 0 N        |         |            | 0 N       |
| Main Circ Group Equip               | 38            | 3 2          | 3        | 3 0     | 9 0        | 0 N        |         | 0          | 0 N       |
| Main Circ Group Group Room          | 143           | 104          | 25,486   | 5 0     | ) (        | 0 N        | 120 M   |            | 0 N       |
| Main Circ Group Headphones          | 104           | 39           | 1,551    | 3 H     | C          | 0 N        | 3 H     |            | 0 N       |
| Main Circ Group ILL                 | 618           | 314          | 395      | 5 28 D  |            | 0 N        | 28 D    |            | 0 N       |
| Main Circ Group MapRE               | 95            | 6            | 6        | 5 14 D  |            | 0 N        | 14 D    |            | 0 N       |
| Main Circ Group Media Lab           | 9             | 6            | 668      | 3 H     |            | 0 N        | 4 H     |            | 0 N       |
| Main Circ Group MicroN              | 1             | . 0          | 0        | 0       | 3 6        | 0 N        |         | 0          | 0 N       |

# Ways to Use Your Library's Universal Borrowing Data

# Annual Consortial Statistics for I-Share Libraries Provided by CARLI

Collection Stat 8: provides comparison data for library record counts.

Collection Stat 9: provides comparison data for unique titles within collections.

UB Stat 1: Outgoing ILL FY#: details on-site and remote lending statistics.

UB Stat 2: Incoming ILL FY#: details on-site and remote borrowing statistics.

**Borrowing and Lending Comparison FY#:** combines the lending and borrowing totals into one chart for easier comparison.

Reports are available: <a href="https://www.carli.illinois.edu/products-services/i-share/stats">https://www.carli.illinois.edu/products-services/i-share/stats</a>

# 

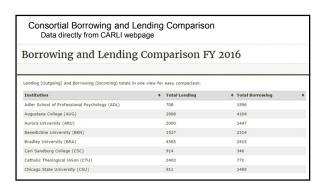

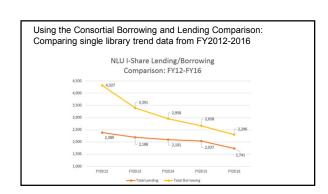

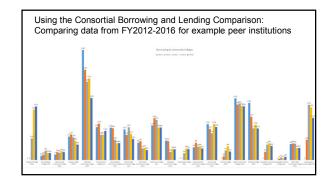

# Generating Your Own Reports Hope Continue Application And Proceedings and Additional Vision and Additional Vision and Additional Vi

| Files uploaded to the library's                                                                                               |                                                      |
|----------------------------------------------------------------------------------------------------|------------------------------------------------------|
|                                                                                                    | m the CARLI Servers using Secure FTP                 |
| https://www.carli.illinois.edu/pi<br>What's in my FTP Directory?                                                              | oducts-services/i-share/sysreq/secure/SSHSecureShell |
|                                                                                                    | oducts-services/i-share/sysreg/secure/InFTP          |
| CARLI Web Reports Beta  Background and Overview  https://www.carli.illinois.edu/pi  Login  https://web-reports.carli.illinois | oducts-services/i-share/reports/web-reports          |
| Voyager Access Reporting Running & Creating Reports                                                                           |                                                      |

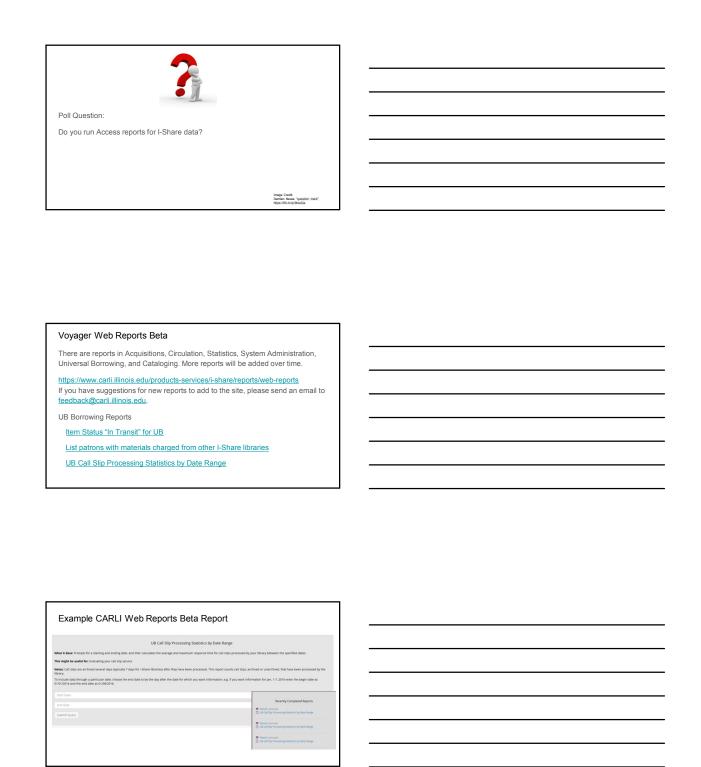

| UB Call Slip Processing Statistics by Date Range  Download CSV file A |                       |                                                |                               |                    |                      |                  |  |  |  |  |
|-----------------------------------------------------------------------|-----------------------|------------------------------------------------|-------------------------------|--------------------|----------------------|------------------|--|--|--|--|
| Show 10 entries Search within results:                                |                       |                                                |                               |                    |                      |                  |  |  |  |  |
| Status Type *                                                         | Status Description () | Reason Description (                           | Call Slip Print Group Name () | AvgProcessingHours | MaxProcessingHours ( | Requests Process |  |  |  |  |
|                                                                       | Filled                |                                                | COD Circ Call Slip            | 21.6625203824817   | 287.95000000000000   | 6269             |  |  |  |  |
|                                                                       | Not Filled            | Missing / Not on Shelf. Seeking next available | COD Circ Call Stip            | 43.548521021021024 | 119.6394444444445    | 74               |  |  |  |  |
|                                                                       | Not Filled            | Non-circulating item: Seeking next available   | COD Circ Call Stip            | 4.4413000000000000 | 9.3794444444445      | 3                |  |  |  |  |
|                                                                       | Not Filled            | Local Circulation Only: Seeking next available | COD Circ Call Stip            | 19.96777777777776  | 28.59416666666666    | 3                |  |  |  |  |
|                                                                       | NotFilled             | Item Charged Out: Seeking next available       | COD Circ Call Stip            | 10.38202777777777  | 75.2369444444445     | 20               |  |  |  |  |
|                                                                       | NotFilled             | Damaged: Seeking next available                | COD Circ Call Stip            | 27.925             | 27.925               | 1                |  |  |  |  |
|                                                                       | Expired               |                                                | COD Circ Call Slip            | 106.34762626262626 | 114.46833333333333   | 33               |  |  |  |  |
|                                                                       | Cancelled             |                                                | COD Circ Call Slip            | 6.366155555555555  | 132.4494444444445    | 150              |  |  |  |  |
|                                                                       | Promoted              | Missing / Not on Shelf: Seeking next available | COD Circ Call Stip            | 40.43731481481481  | 217.2375             | 78               |  |  |  |  |
|                                                                       | Promoted              | Non-circulating item: Seeking next available   | COD Circ Call Stip            | 23.252407407407407 | 43.835277777777776   | 3                |  |  |  |  |
| owing 1 to 10                                                         | ) of 14 entries       |                                                |                               |                    | First Previous       | 2 Next L         |  |  |  |  |
|                                                                       |                       |                                                |                               |                    |                      |                  |  |  |  |  |

| Voyager Access | Reporting | and | Shared | SQL |
|----------------|-----------|-----|--------|-----|
|----------------|-----------|-----|--------|-----|

Libraries can use Microsoft Access to learn more about their Voyager data.

Directions for Getting Started: https://www.carli.illinois.edu/products-services/ishare/reports/starting-access-reports

 $Introduction\ to\ Access\ Video\ Series:\ \underline{https://www.carli.illinois.edu/products-services/i-linearity.}$ share/reports/secure/intro-access-videos

The CARLI\_Reports\_2016.mdb file contains all of the Shared SQL written before August

Descriptions of the Shared SQL reports and any new queries added, can be found on the Running & Creating Reports webpage: https://www.carli.illinois.edu/products-services/ishare/reports

### Selected "Shared SQL" for Resource Sharing

Circ Stats 1 - 7: are available as shared SQL to run in Microsoft Access.  $\underline{\text{https://www.carli.illinois.edu/products-services/i-share/stats/statspck\#2b}}$ 

Item Tracking main query: Given an item barcode, it lists all the data that might give you a clue as to where it has been, with the most recent data appearing first.

No-Fill Reasons for Call Slips: Prompts for starting and ending dates, then counts call slips that were unfilled between those dates by No-Fill reason.

Old (+20 Days) In Transit Status Query: Lists items with an "In Transit- On Hold" or an "In Transit- Discharged" status that is more than 20 days old. https://www.carli.illinois.edu/products-services/i-share/circ/secure/InTransitStatuses

Patron Fines and Fees - UB Stub Patrons: Lists fines and fees that have a non-zero balance only for UB stub patrons, that is, patrons affiliated with a library other than your own.

### Selected "Shared SQL" for Resource Sharing

Patrons with multiple active barcodes main query: Lists local (non-UB) patron records with more than one active barcode.

UB Call Slip Processing Statistics by Date Range: Calculates the average and maximum response time for call slips processed by your library between the specified

UB Historical Charges by Stub Patron Group: Prompts for a date range and then totals the number of off-site charge transactions for the UB patron groups discharged between those dates.

UB Home Patrons with Active UB Charges: Lists your library's patrons who have material checked out from other I-Share libraries.

 $\textbf{UB Stat 3 Conspectus Main Query:} \ \textbf{Allows you to combine the data from the UB Stat 3}$ for import report with the conspectus categories.

### Example CARLI Shared SQL description from CARLI website

### Universal Borrowing

### UB Call Slip Processing Statistics by Date Range Date Created \$12/2015 4:28-23 PM Date Modifies 5/88/2015 2:28-214 PM Calculates the average and maximum response tim UB Call Slip Processing Statistics by Day (warehow) Date Created: \$2/20/2011 [2015.57 AM Date Modifies 7/29/2002 2:16:00 PM Shared SQL list as seen in the Access database UB Historical Requests by Stub Patron Group Properties Diet Content 5/70/000 120/5157 AM Diet Sollweifer 7/70/000 120/510 Diet Sollweifer 7/70/000 120/510 Diet Sollweifer 7/70/000 120/510 Diet Sollweifer 7/70/000 120/510 Diet Sollweifer 5/10/001 52/510 Diet Sollweifer 5/10/001 52/510 Diet Sollweifer 5/10/001 52/510 Diet Sollweifer 5/10/001 50/5157 Diet Sollweifer 5/70/7001 50/5157 Diet Sollweifer 6/70/705 50/510/517 Diet Sollweifer 6/70/705 50/510/517 Diet Sollweifer 5/70/7001 50/5157 Diet Sollweifer 5/70/7001 50/5157 Diet Sollweifer 5/70/700 Date Modified 6/2/2015 5/66/49 PM UB Historical Requests by Stub Patron Gr Date Created: 5/29/2001 10:31:57 AM Date Modified 5/29/2001 10:31:57 AM UB Holding Library Brens in Transit (all) Date Created: 5/29/2001 10:31:57 AM Date Modified 6/2/2001 10:31:57 AM Query OK Cancel Apply

# Example Shared SQL Voyager Access Report: UB Call Slip Processing Statistics by Date Range UB Call Slip Processing Statistics by Date Range UB Call Slip Processing Statistics by Date Range UB Call Slip Processing Statistics by Date Range UB Call Slip Processing Statistics by Date Range WIATUS, YYP - STATUS, DES - REASON, DE - Start Date - End Date - GROUP (NAS - Aughrocess) - MacProcessi - Requests/Pr - Processing Manager ( M/1/2016 91/1/2016 COD Circ Call Sis 23:193945157 103.89 7/38 5 Not Filled Missing / Not C #/1/2016 91/1/2016 COD Circ Call Sis 32:193945157 103.89 7/38 5 Not Filled Missing / Not C #/1/2016 91/1/2016 COD Circ Call Sis 32:19394507 27:293466667 18 9 Promoted Missing / Not C #/1/2016 91/1/2016 COD Circ Call Sis 32:29394667 27:293466667 18 Not Filled Missing / Not C #/1/2016 91/1/2016 COD Circ Call Sis 32:29394667 27:293466667 18 Not Filled Missing / Not C #/1/2016 91/1/2016 COD Circ Call Sis 32:29394867 27:29346667 28 Not Filled Missing / Not C #/1/2016 91/1/2016 COD Circ Call Sis 32:29394867 28 Not Filled Missing / Not C #/1/2016 91/1/2016 COD Circ Call Sis 32:29394867 28 Not Filled Missing / Not C #/1/2016 91/1/2016 COD Circ Call Sis 32:29394867 28 Not Filled Missing / Not C #/1/2016 91/1/2016 COD Circ Call Sis 32:29394867 28 Not Filled Missing / Not C #/1/2016 91/1/2016 COD Circ Call Sis 32:29394867 28 Not Filled Missing / Not C #/1/2016 91/1/2016 COD Circ Call Sis 32:29394867 28 Not Filled Missing / Not C #/1/2016 91/1/2016 COD Circ Call Sis 32:29394867 28 Not Filled Missing / Not C #/1/2016 91/1/2016 COD Circ Call Sis 32:29394867 28 Not Filled Missing / Not C #/1/2016 91/1/2016 COD Circ Call Sis 32:29394867 28 Not Filled Missing / Not C #/1/2016 91/1/2016 COD Circ Call Sis 32:29394867 28 Not Filled Missing / Not C #/1/2016 91/1/2016 COD Circ Call Sis 32:29394867 28 Not Filled Missing / Not C #/1/2016 91/1/2016 COD Circ Call Sis 32:29394867 28 Not Filled Missing / Not C #/1/2016 91/1/2016 COD Circ Call Sis 32:2939487 28 Not Filled Missing / Not C #/1/2016 91/1/2016

| Voyager | Access | Reporting | and | Custom | Queries |
|---------|--------|-----------|-----|--------|---------|
|         |        |           |     |        |         |

Writing custom queries takes practice.

CARLI staff are happy to help design custom queries to meet a library's needs, and to double-check queries created by library staff if you have questions.

Email <a href="mailto:sueque">support@carli.illinois.edu</a> to ask questions about a query you've designed or modified.

Fill out a WRO for Voyager Reporting> Ad Hoc (Customized) Report to request CARLI write a new query: <a href="https://wro.carli.illinois.edu/">https://wro.carli.illinois.edu/</a>

## Example Custom Voyager Access Report: Filled Call slips by Call Number and Title

| ARCHIVE_ | TITLE                            | NO  | RMALIZE | D DIS | PLAY_   | CALL_N   | 10 D | ATE_REQUE | DATE_PROCE | PATRON_GROUP_NA | ME |
|----------|----------------------------------|-----|---------|-------|---------|----------|------|-----------|------------|-----------------|----|
| 19632    | New companion to digital hum     | ΑZ  | 105     | IAZI  | 105 .N  | 485 201  | 6    | 8/30/2016 | 8/30/2016  | Library Staff   |    |
| 19410    | Writing to reason: a companio    | B : | 527     | M B52 | 2.7.M   | 64 2008  |      | 8/23/2016 | 8/24/2016  | UBLong          |    |
| 19419    | Writing philosophy: a student    | B : | 527     | V B52 | 2.7.V3  | 18 2006  |      | 8/24/2016 | 8/24/2016  | UBReg           |    |
| 19292    | Presocratic philosophers: a cri  | B 1 | 88      | K B 1 | 88.K5   | 1983     |      | 8/21/2016 | 8/22/2016  | UBLong          |    |
| 19273    | Nicomachean ethics / Aristotle   | B 4 | 30      | A B43 | 80.A5   | N5313 1  | 999  | 8/19/2016 | 8/22/2016  | UBReg           |    |
| 19261    | Nicomachean ethics / Aristotle   | B 4 | 30      | A 843 | 80.A5 I | R67 2005 | 9    | 8/19/2016 | 8/22/2016  | UBReg           |    |
| 19397    | Cambridge companion to logic     | B 8 | 246     | C B82 | 24.6.C  | 36 2007  |      | 8/23/2016 | 8/24/2016  | UBReg           |    |
| 19169    | Being singular plural / Jean-Luc | B 2 | 430     | N B24 | 430.N3  | 363 E871 | 132  | 8/15/2016 | 8/16/2016  | UBReg           |    |
| 19577    | Introduction to philosophy: cla  | BD  | 21      | I BD2 | 21.154  | 2010     |      | 8/29/2016 | 8/29/2016  | UBReg           |    |
| 19576    | APA: the easy way! / Peggy M.    | BF  | 767     | FBF7  | 76.7 .H | 168 2007 |      | 8/29/2016 | 8/29/2016  | UBReg           |    |
| 19214    | Publication manual of the Ame    | BF  | 767     | FBF7  | 76.7.P  | 83 2010  |      | 8/17/2016 | 8/18/2016  | UBReg           |    |
| 19045    | Publication manual of the Ame    | BF  | 767     | FBF7  | 76.7.P  | 83 2010  |      | 8/8/2016  | 8/9/2016   | UBReg           |    |
| 19356    | Publication manual of the Ame    | BF  | 767     | FBF7  | 76.7.P  | 83 2010  |      | 8/22/2016 | 8/23/2016  | UBReg           |    |

| Unfilled Call Slips by Dat                                                                                                    | c range                                      |                                            |                |                                              |
|----------------------------------------------------------------------------------------------------|----------------------------------------------|--------------------------------------------|----------------|----------------------------------------------|
|                                                                                                    |                                              |                                            |                |                                              |
|                                                                                                    |                                              |                                            |                |                                              |
| TITLE                                                                                                    | DISPLAY_CALL_NO                              | ATE REQUESTION GROUP                       | N ITEM BARCODE | REASON DESC                                  |
| maan land : a religious history of African Americans / Albert J. Raboteau                                                         | BR563.N4 R237 2001                           | 15-Jun-16 UBReg                            |                | Missing / Not on Shelf: Seeking next availab |
| anaan land : a religious history of African Americans / Albert J. Raboteau                                                        | 8R563.N4 R237 2001                           | 15-Jun-16 UBReg                            |                | Missing / Not on Shelf: Seeking next availab |
| rong interest inventory manual : research, development, and strategies for                                                        |                                              |                                            |                |                                              |
| terpretation / David A.C. Donnay [et al.]                                                                                         | HF5381.5.5776 2005                           | 24-Jun-16 UBReg                            | 31304          | Missing / Not on Shelf: Seeking next availab |
| tegrating computer technology into the classroom: skills for the 21st century,                                                    | /                                            |                                            |                |                                              |
| ary R. Morrison, Deborah L. Lowther                                                                                               | LB1028.5 .M6374 2010                         | 27-May-16 UBReg                            | 31304          |                                              |
| troduction to theories of learning / Matthew H. Olson, B.R. Hergenhahn                                                            | LB1051 .H42 2009                             | 16-Jun-16 UBLong                           | 31304          | Missing / Not on Shelf: Seeking next availab |
| edesigning America's community colleges : a clearer path to student success /                                                     |                                              |                                            |                |                                              |
| nomas R. Bailley, Shanna Smith Jaggars, Davis Jenkins.                                                                            | LB2328 .B26 2015                             | 15-Jun-16 UBReg                            |                | Non-circulating item: Seeking next available |
| aming what we know: threshold concepts of writing studies / edited by Linda                                                       |                                              |                                            |                |                                              |
| fler-Kassner, Elizabeth Wardle.                                                                                                   | PE1404 N35 2015                              | 01-Jun-16 UBLong                           |                | Item Charged Out: Seeking next available     |
| ements of style / by William Strunk, Jr.; with revisions, an introduction, and a                                                  |                                              |                                            |                |                                              |
| apter on writing by E.B. White ; [foreword by Roger Angell]                                                                       | PE1408.5772 1999                             | 25-Jun-16 UBReg                            | 31304          | Missing / Not on Shelf: Seeking next availab |
| ssa tomada y otros cuentos / Julio Corta¿¿zar                                                                                     | PQ7797.C7145 C37 2005                        | 17-Jun-16 UBReg                            | 31304          |                                              |
| indamentals of game design / Ernest Adams.                                                                                        | QA76.76.C672 A322 2014                       | 09-Jun-16 UBLong                           | 31304          | Missing / Not on Shelf: Seeking next availab |
| aking sense of math : how to help every student become a mathematical                                                             |                                              |                                            |                |                                              |
| inker and problem solver / Cathy L. Seeley.                                                                                       | QA135.6.54472016                             | 09-Jun-16 UBLong                           | 31304          | Missing / Not on Shelf: Seeking next availab |
| ooftop beekeeper: a scrappy guide to keeping urban honeybees / Megan                                                              |                                              |                                            |                |                                              |
| iska with Rachel Wharton; photographs by Alex Brown; illustrations by asako Kuho.                                                 | 58523 .027.2014                              | 16-Jun-16 Ubrary Staff                     | 31304          |                                              |
| asako Kubo.<br>narch : how the data explosion makes us smarter / Stefan Weitz.                                                    |                                              |                                            |                |                                              |
| narch : how the data explosion makes us smarter / Stefan Wellz.  Sobe Photoshop CC 2014 release / Andrew Faulkner & Brie Gyncild. | TK5105.884 .W46 2014<br>TR267.5.A3 F378 2015 | 09-Jun-16 Library Staff<br>04-Jun-16 UBRez | 31304          | Missing / Not on Shelf: Seeking next availab |
|                                                                                                    |                                              |                                            |                |                                              |

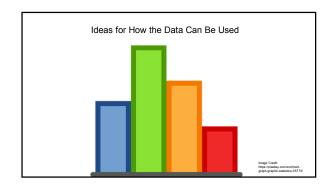

## Reporting to External Agencies

I-Share Annual Statistical Package

https://www.carli.illinois.edu/products-services/i-share/stats/

Section 3 - Tips on Using These Reports to Fill Out Surveys from External Agencies

ILLINET Interlibrary Loan and Reciprocal Borrowing Survey

IPEDS Survey

ACRL Survey

ARL Survey

### Other Ideas for Using I-Share Data:

- Fiscal year assessment of circulation and resource sharing data
- · Collection development
- Maintaining accurate catalog records
- Determining borrowing and lending trends over time
- Identifying peak times of usage
- · Connecting to other statistics in your library
- Justifying the cost of membership

### Questions?

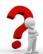

CARLI Support: <a href="mailto:support@carli.illinois.edu">support@carli.illinois.edu</a>

 $Resource\ Sharing\ Interest\ Group\ Listserv: \underline{resshare\text{-}ig@carli.illinois.edu}$ 

CARLI I-Share Annual Statistics Webpage: <a href="https://www.carli.illinois.edu/products-">https://www.carli.illinois.edu/products-</a> services/i-share/stats/

Image Credit: Damián Navas "question mark" https://flic.kr/b/9ksxQa